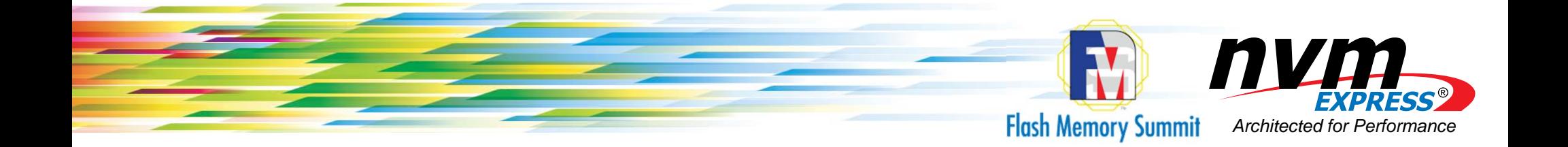

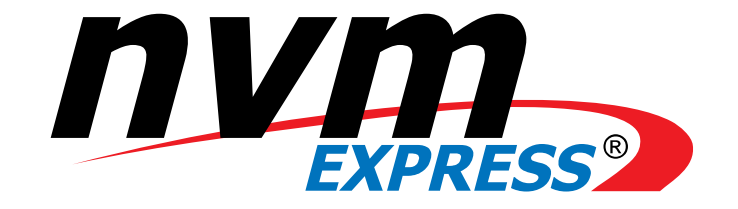

# How To Use An Encryption Key Per I/O

**Sponsored by NVM Express™ organization, the owner of NVMe ® Family of Specifications**

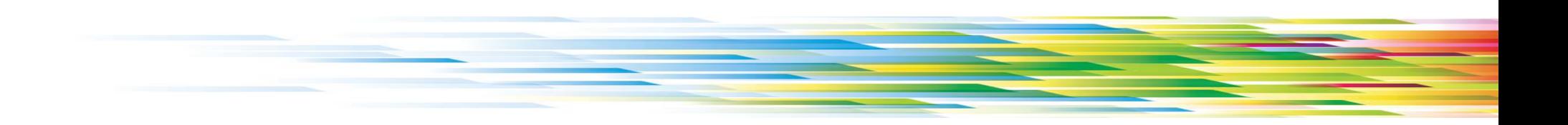

# Speakers

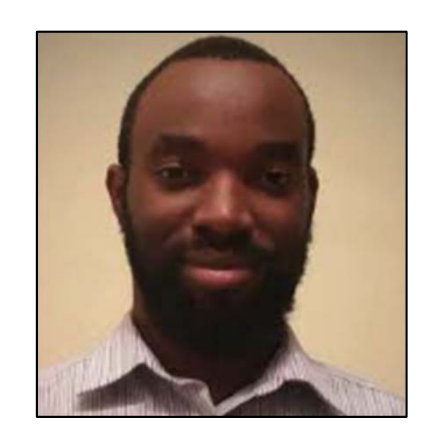

Festus Festus<br>Hategekimana Frederick Knight

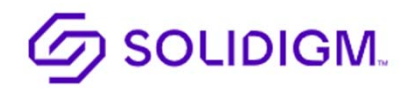

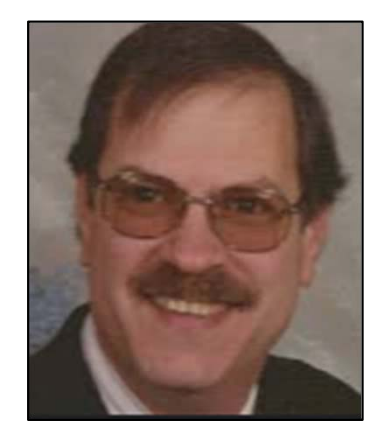

**n** NetApp

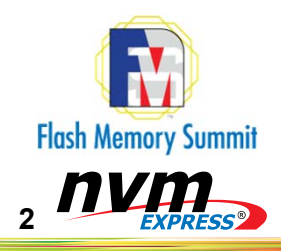

# Agenda

- •Key Per I/O Technology Overview
- • How to Use Key Per I/O
	- • One-time Setup
		- •Capabilities Discovery
		- •Enabling and Configuring Key Per I/O
	- • Host Management of a Storage Device's Key Cache
		- •Loading of Encryption Keys into a Storage Device
		- •Specifying Encryption Keys During I/O
		- •Locking the Key Cache
	- •Disabling Key Per I/O
- •Industry Specifications Status
- •Q & A

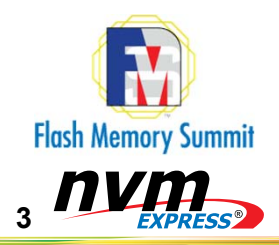

# Key Per I/O Technology Overview

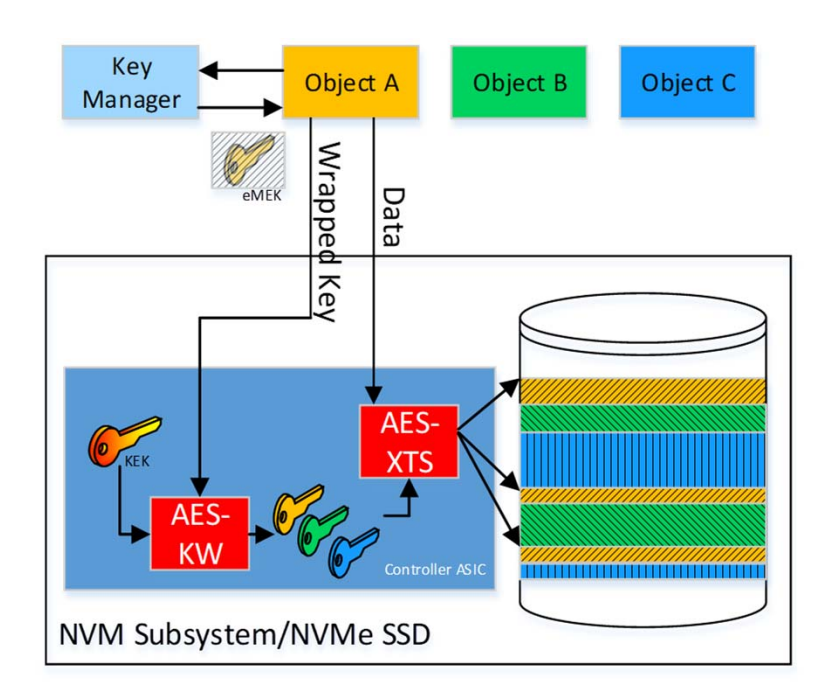

- • Co-developed by NVM Express & TCG to enable Storage Devices(SDs)' support of Host-Managed (i.e., Customer-managed) Storage Encryption Use Cases.
- • Hosts no longer need to encrypt-at-compute with customer supplied encryption keys. They can now parallelize encryption across SDs with hostsupplied Media Encryption Keys (MEKs) to increase storage systems' performance & bandwidth.
- • Encrypted MEKs are injected into Self Encrypting Drive (SED)'s key cache and assigned a "Key Tag" by host SW.
- • Subsequent I/O can use the "Key Tag" to identify the MEK to encrypt/decrypt data to/from the SD in a non-contiguous fashion.
- •MEKs are encrypted (wrapped) by a Key Encryption Key (KEK).
- •KEKs may be supplied encrypted via RSA-based Key Wrapping.
- •MEKs are not stored in the NVM of the drive and are lost on power loss.
- •Crypto erase is done by deleting the MEK from the Key Manager and the SSD's key cache or by sanitizing entire SD.

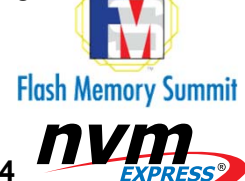

## Setting up Key Per I/O (one time setup): Capabilities Discovery

#### NVMe ® Device Identify Discovery

- • Identify Controller
	- • Key Per I/O Capabilities field
		- •Key Per I/O Supported (KPIOS) bit
		- •Key Per I/O Scope (KPIOSC) bit
- • Identify Namespace
	- • Key Per I/O Status field
		- •Key Per I/O Supported in Namespace(KPIONS) bit
		- •Key Per I/O Enabled in Namespace (KPIOENS) bit
	- •Maximum Key Tag (MAXKT) field
	- • Key Per I/O Data Access Alignment and Granularity (KPIODAAG) field

#### TCG Discovery (via NVMe Security Receive)

- • Feature Level0 Discovery
	- •Key Per I/O Security Protocols & ComIDs
	- • Security properties for secure encryption key transport (RSA-OAEP wrapping, AES-GCM wrapping, etc..)
	- •Number of Key Tags Supported (Globally vs Per-Namespace)
	- • Maximum Supported Key Unique Identifier for Encryption Keys
	- •Etc…
- • Namespace Level0 Discovery
	- •Managed By Key Per I/O bit
	- •Number of Allocated Key Tags

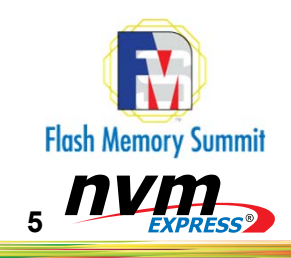

#### Setting up Key Per I/O (One Time Setup): Enabling Key Per I/O

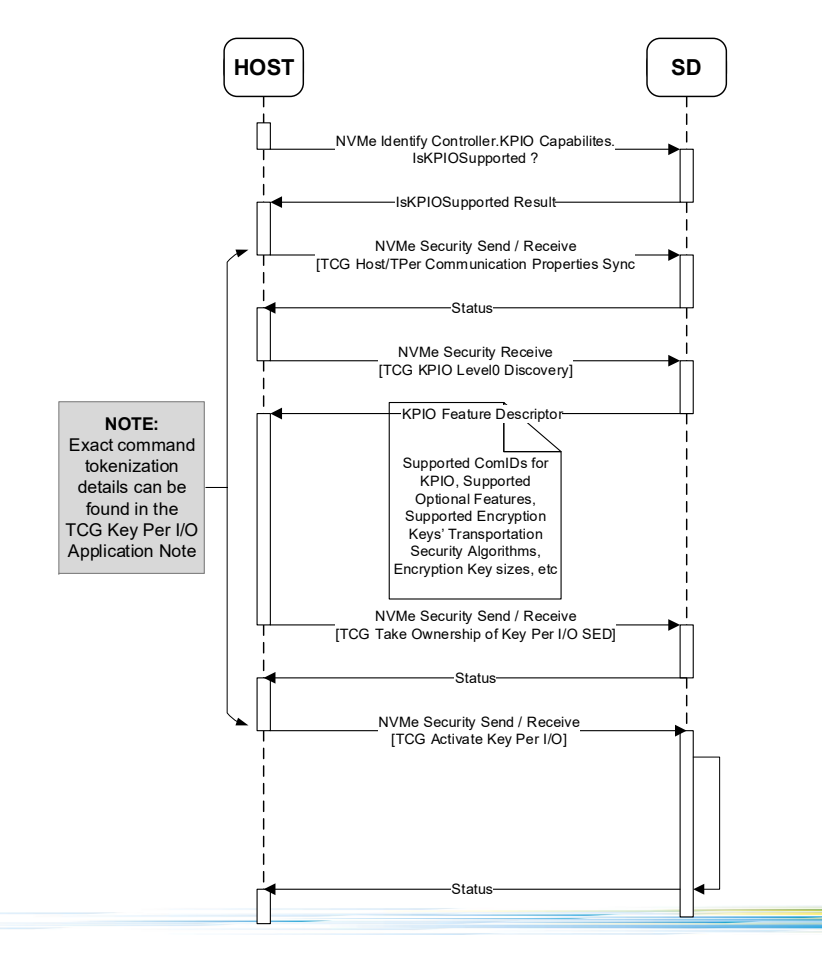

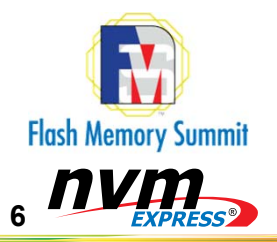

#### Setting up Key Per I/O (One Time Setup): Enabling Key Per I/O

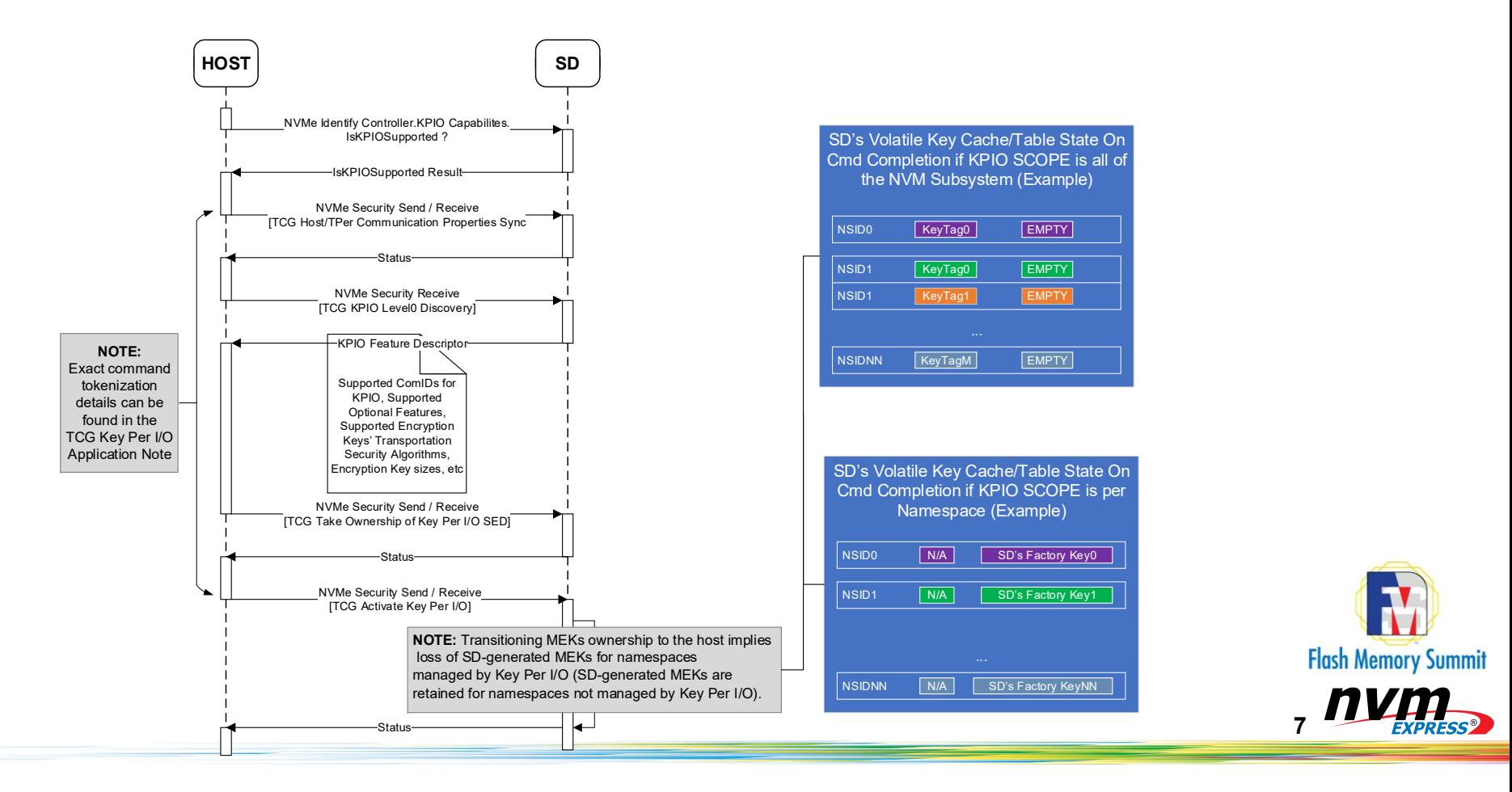

## Setting up Key Per I/O (One Time Setup): Configuring Key Per I/O

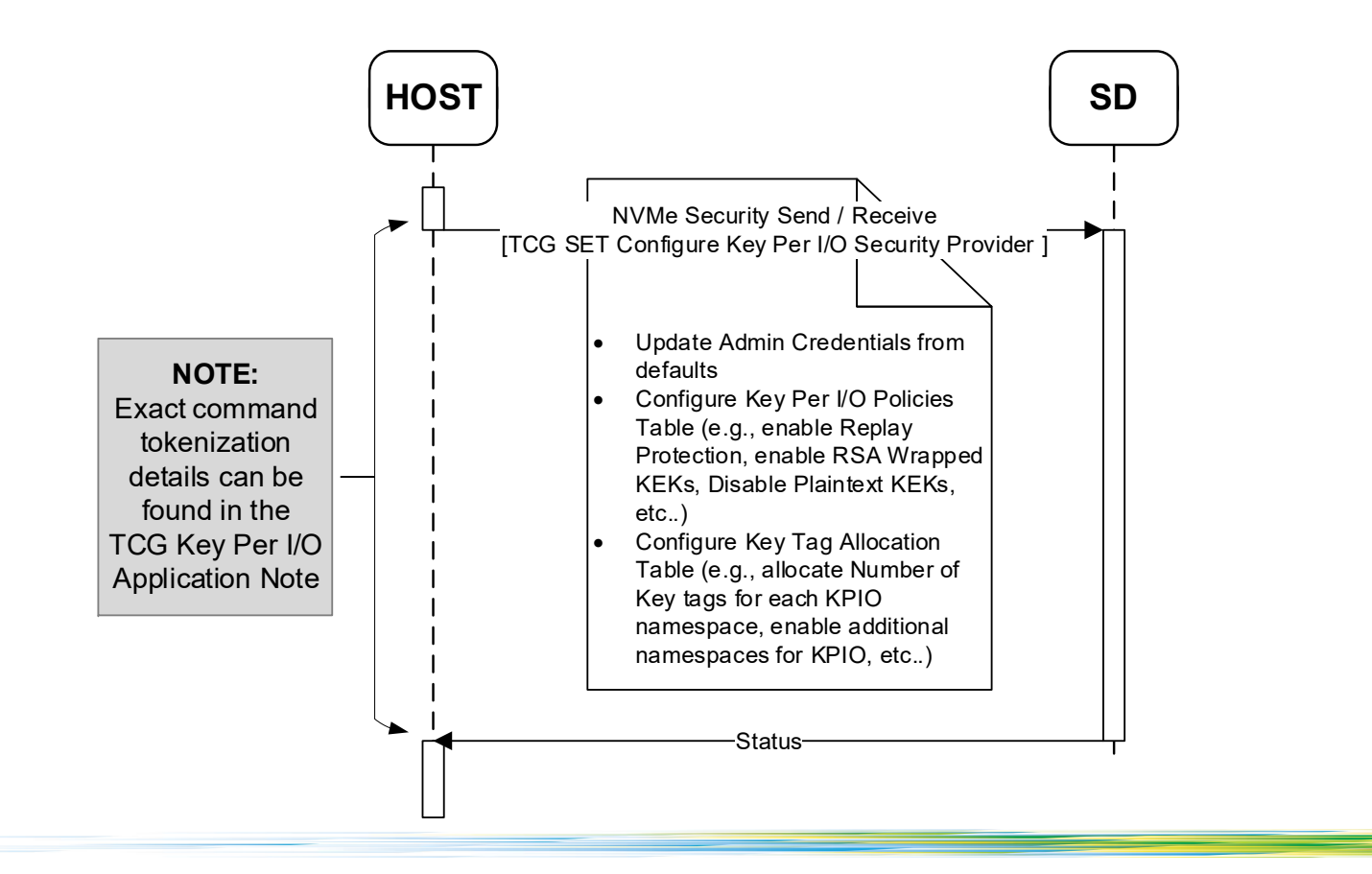

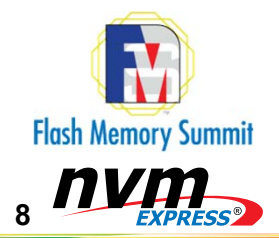

#### Host Management of the SD's Key Cache: Initial Loading of KEKs & MEKs

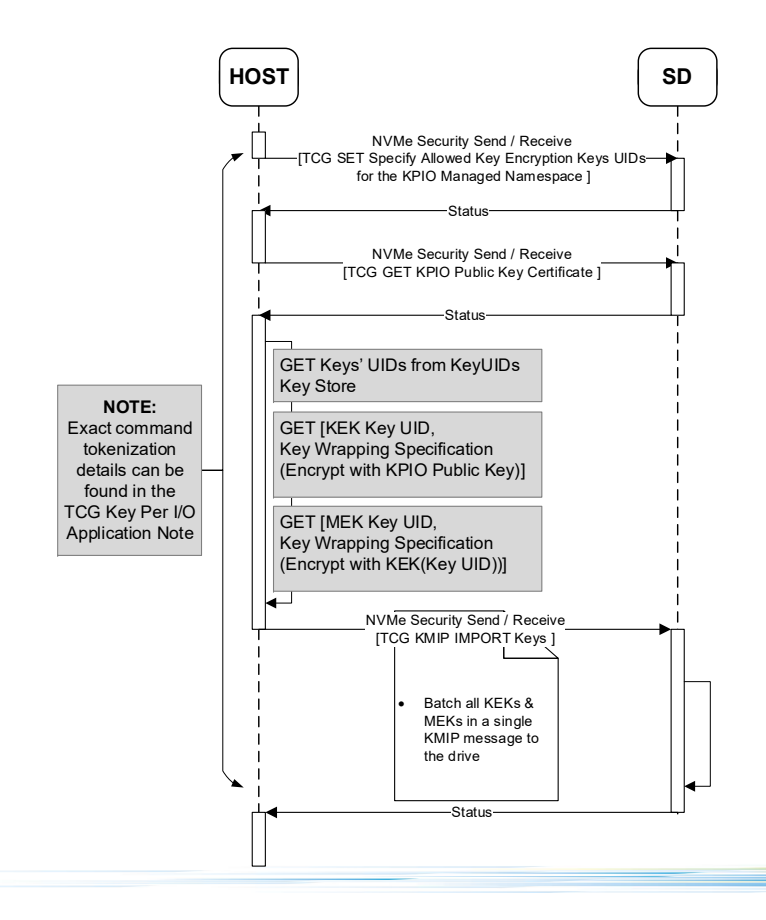

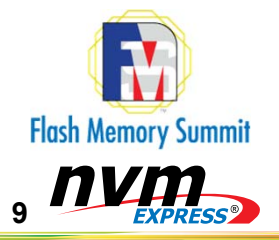

#### Host Management of the SD's Key Cache: Initial Loading of KEKs & MEKs

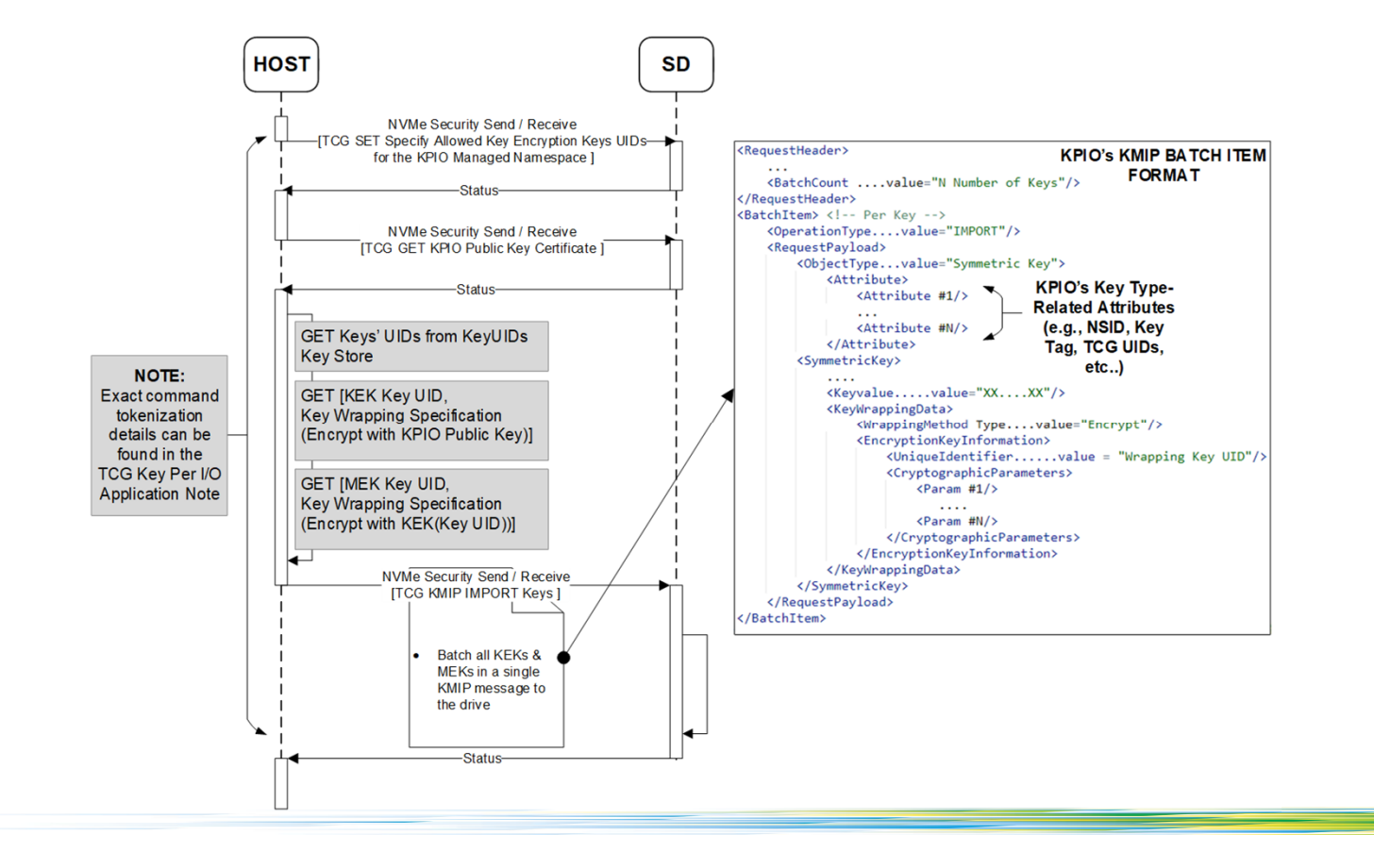

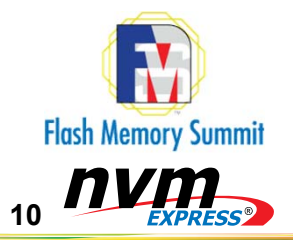

#### Host Management of the SD's Key Cache: Initial Loading of KEKs & MEKs

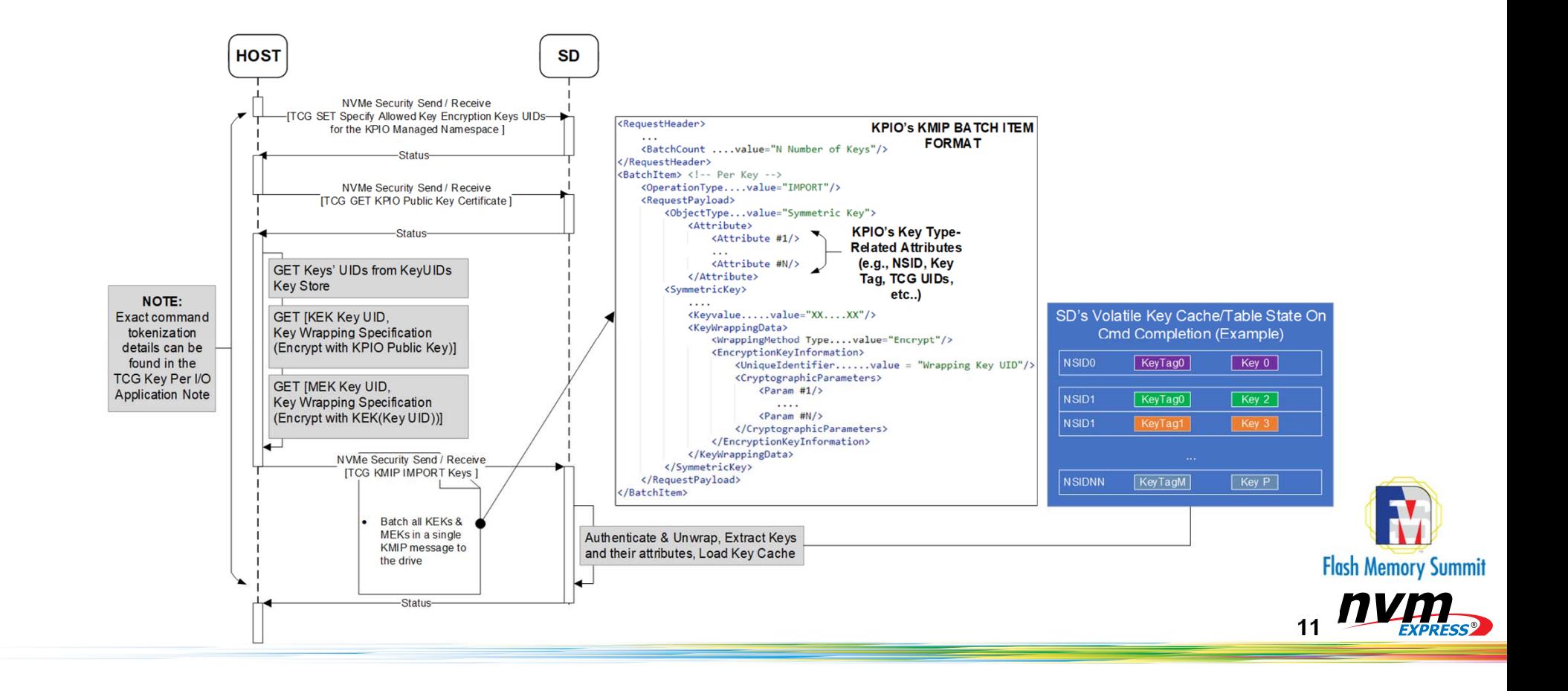

## Host Management of the SD's Key Cache: Selecting MEKs to Use During I/O

- • NVM Express TP4055 defines new KPIO-related Command Extension Type (CETYPE) in DWORD12 and Command Extension Value (CEV) in DWORD13 fields for all read and write I/O commands to indicate to the Storage Device:
	- •Key Tag Presence (CETYPE != 0).
	- • Key Tag Value (CEV == KEYTAG) associated with MEK to be used for encryption or decryption of data in that I/O command.

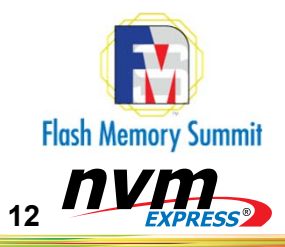

## Host Management of the SD's Key Cache: Selecting MEKs to Use During I/O

#### Read/Write IO Example:

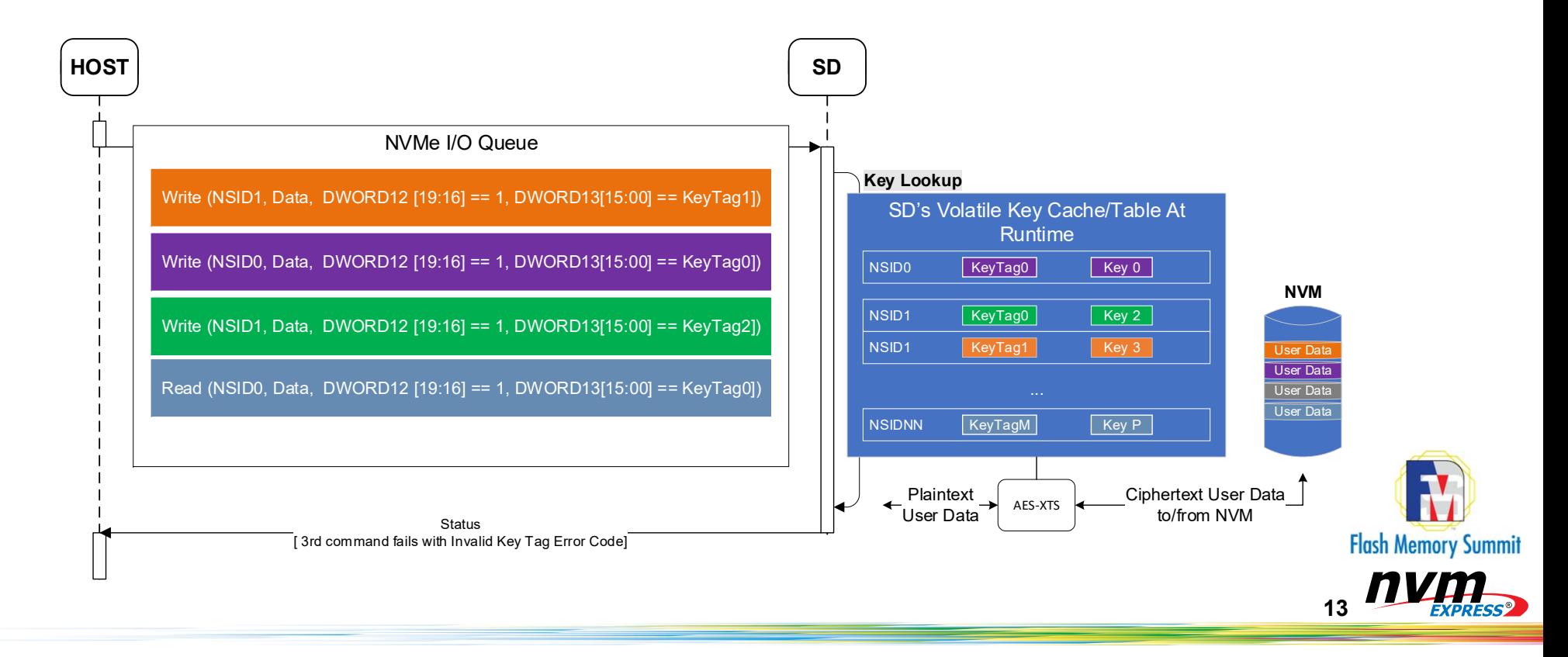

#### Host Management of the SD's Key Cache: Updating the Key Cache

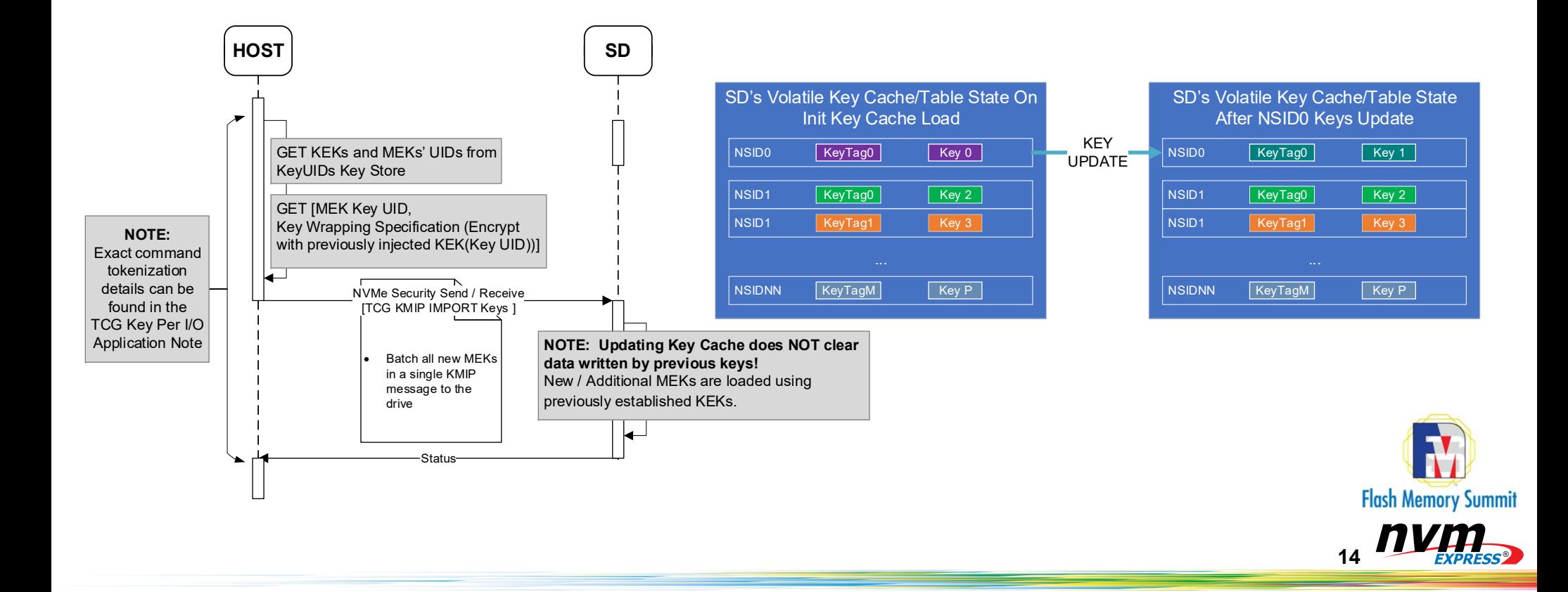

#### Host Management of the SD's Key Cache: Selecting new MEKs to Use During I/O

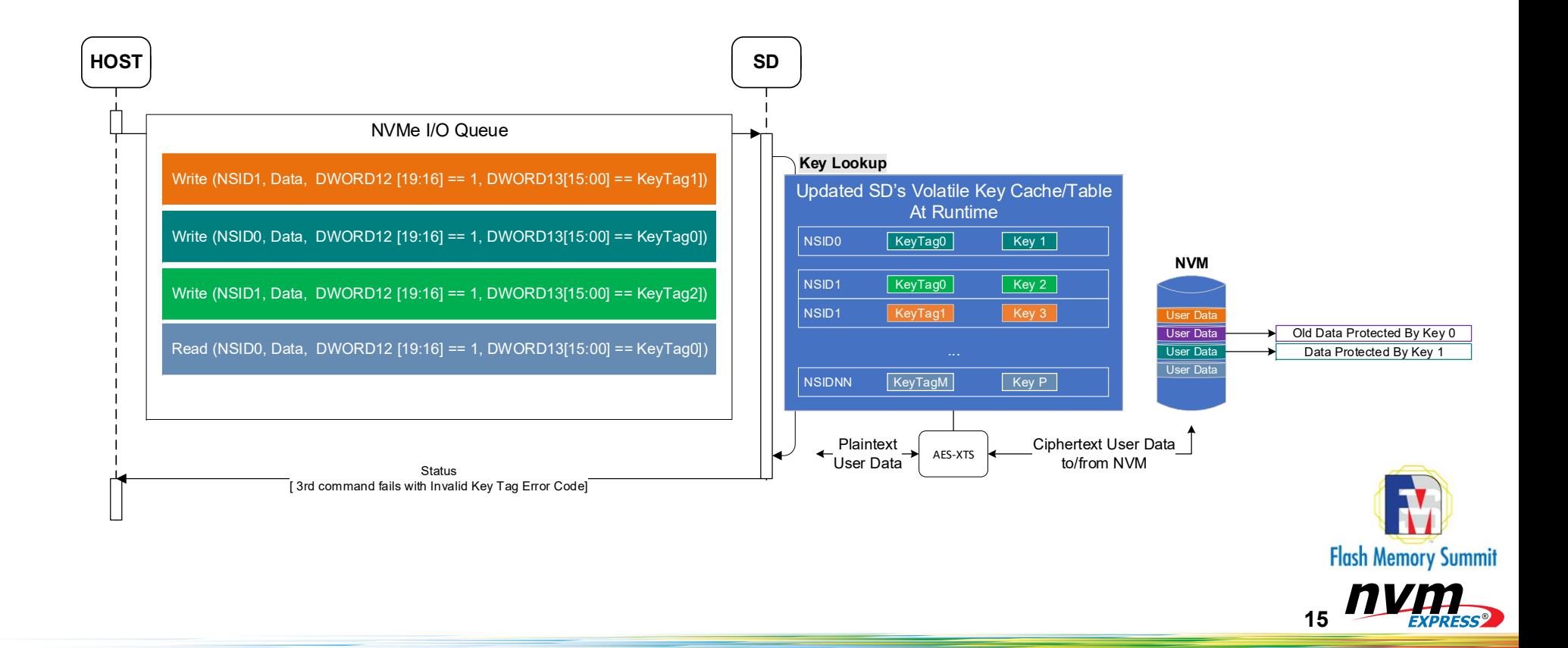

#### Host Management of the SD's Key Cache: Locking the Key Cache (All NSes vs. Per NS Locking)

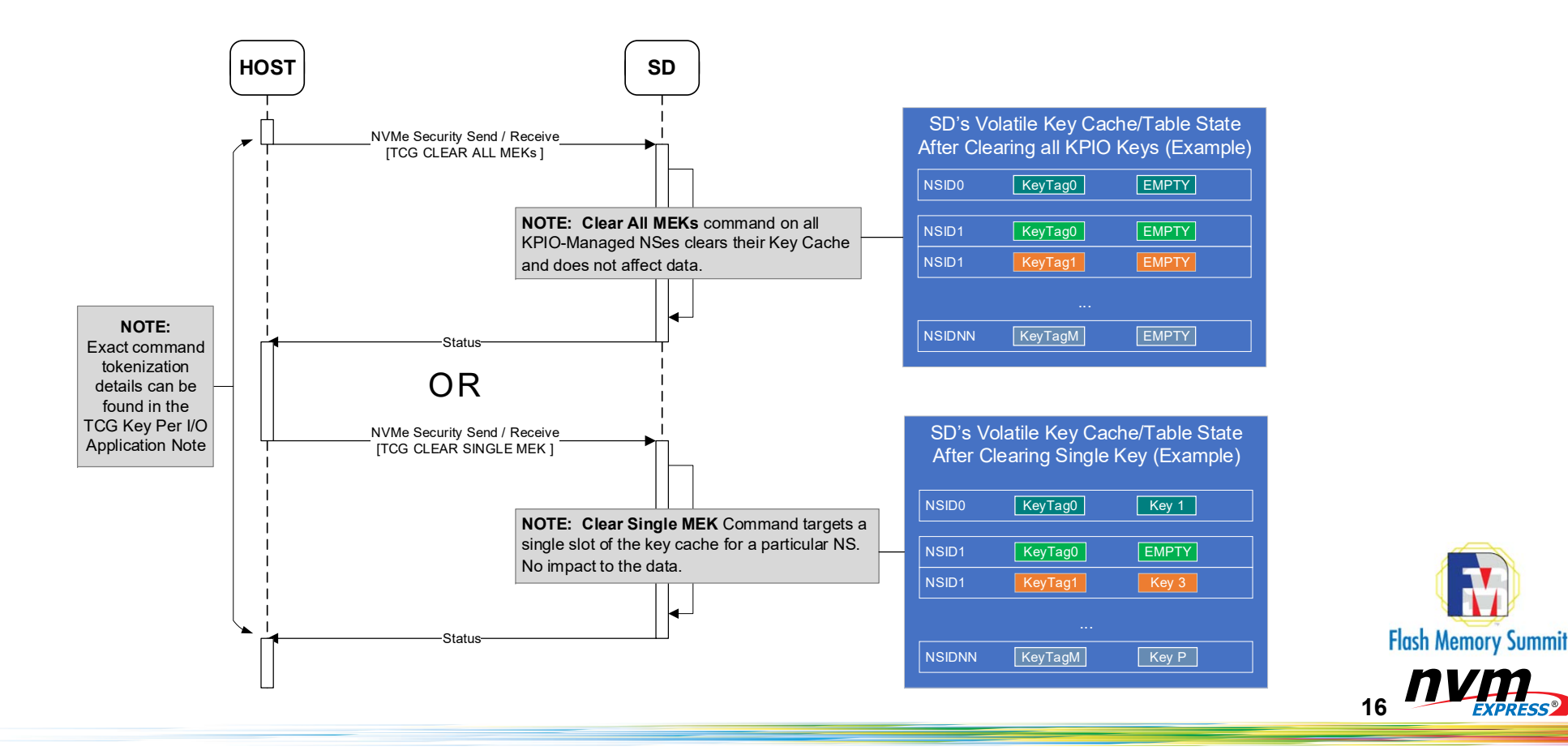

## Disabling Key Per I/O

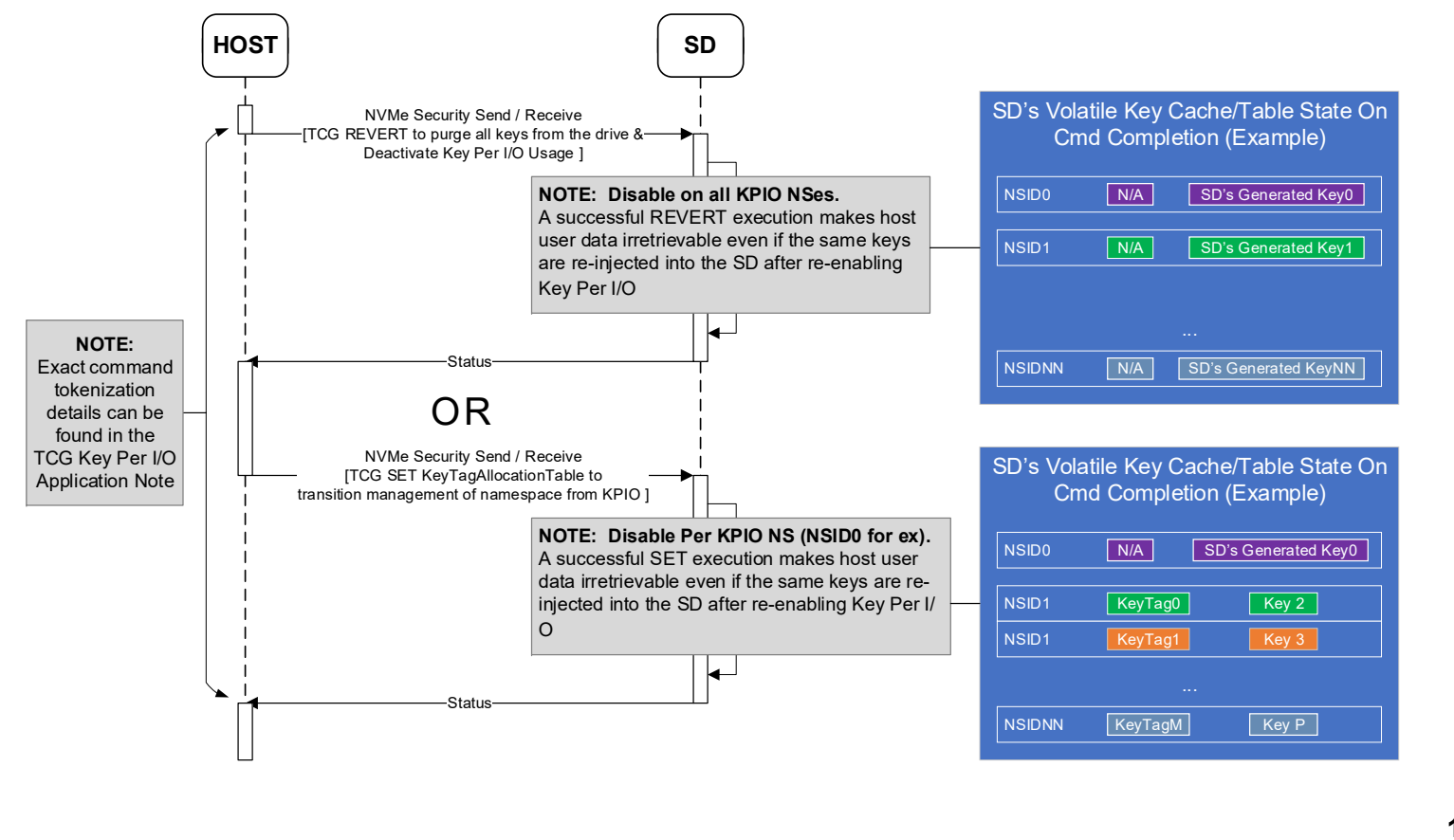

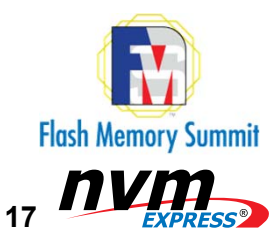

# Industry Specifications Status

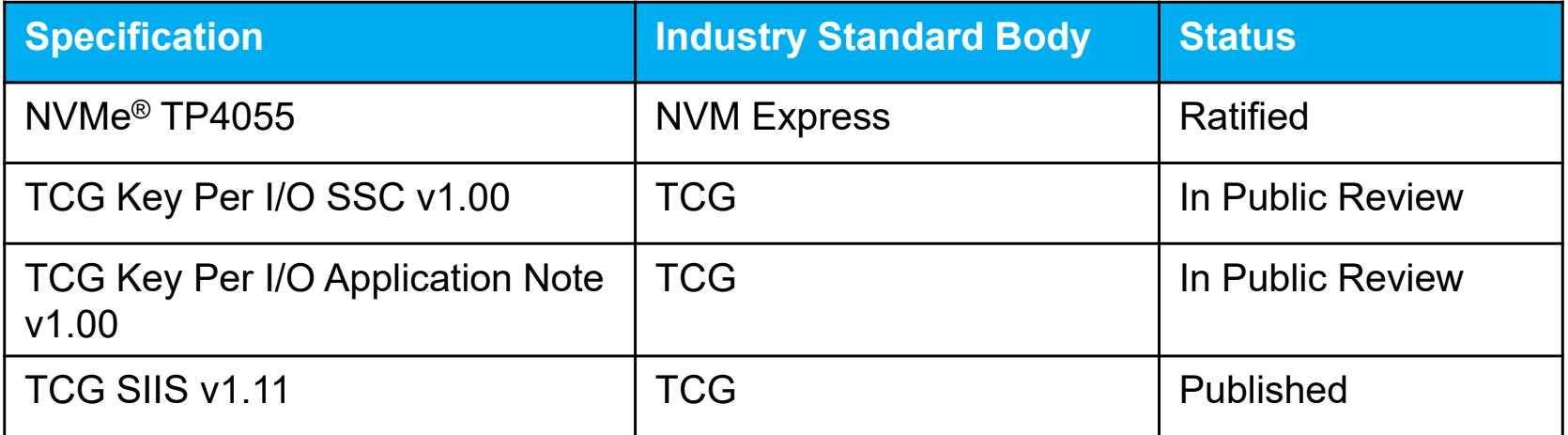

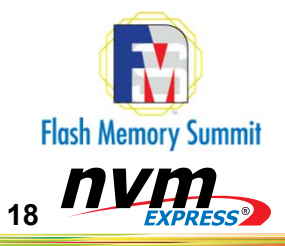

# **Questions?**

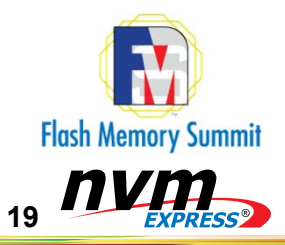

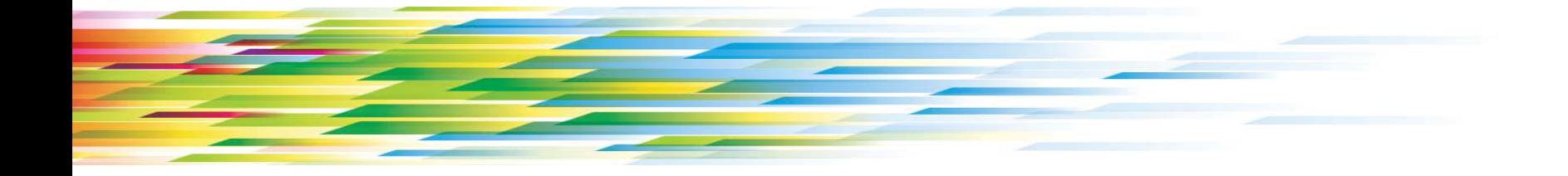

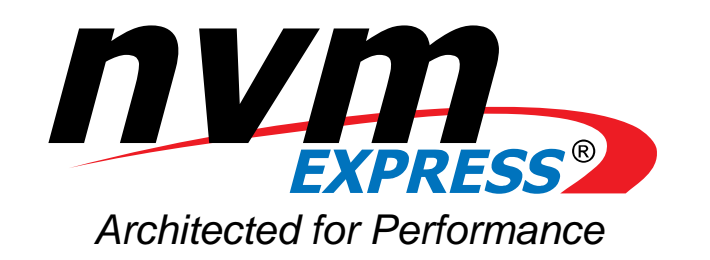

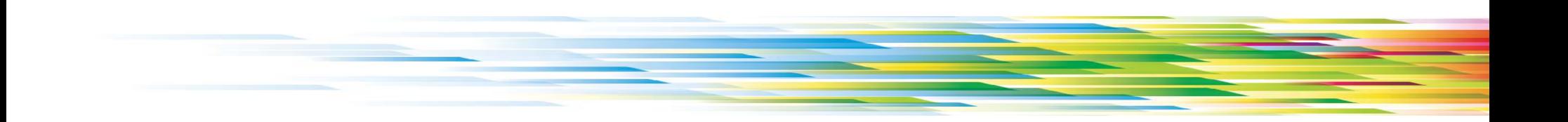